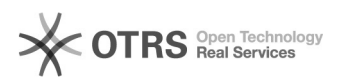

## Hook-Point: Kurz und Produktbeschreibung zusammenfassen (beim Hochladen)

16.07.2024 10:52:15

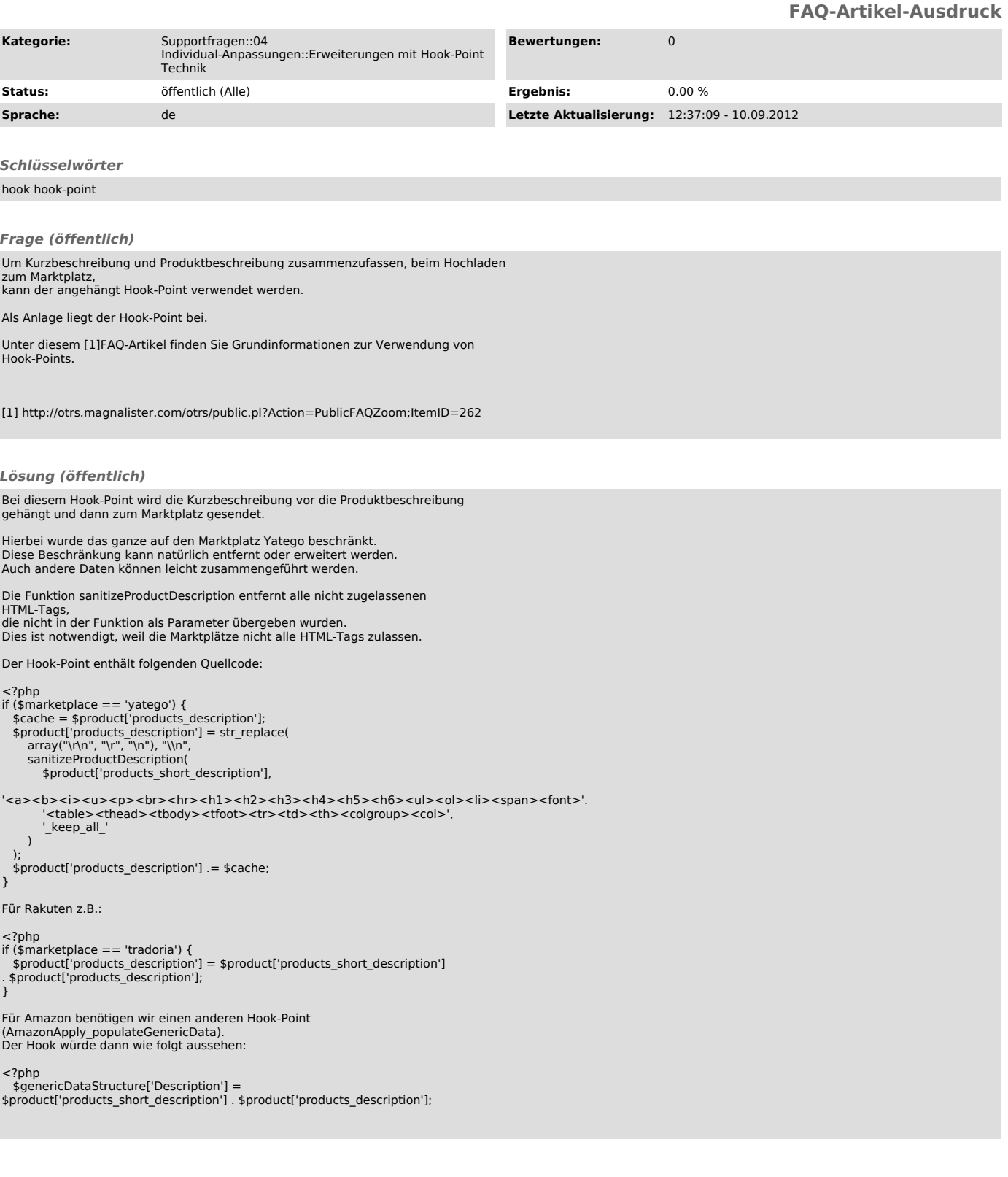